## **Self Quiz for JavaScript Tutorial 2**

1. What is the output of the following program?

```
function callTwo( f, g, x ) {
    return f(x) + g(x);
}
function doubleIt( b ) {
     return b * 2;
}
var x = \text{callTwo} doubleIt, 
     function( y ) {
        return y + 10;
     }, 
     100 );
alert(x);
```
2. Consider the following source code of a web page. We do not show its full html source code, but you can assume that we have already included jQuery library in its header. (The html page is shown below in the right box.)

```
 <p id="introMessage">Hello</p>
 <input id="numInput"><br>
 <button id="b1" class="out-bs">A</button>
 <button id="b2">B</button>
 <button id="b3" class="out-bs">C</button>
 <script>
   $(function() {
     $(".out-bs").click(function() {
       $("#introMessage").text("Good-bye");
     });
     $("#b2").click(function() {
      var n = parseInt( $("\#numInput") .val() );
       $("#introMessage").text( n * 100 );
     });
   });
 </script>
```
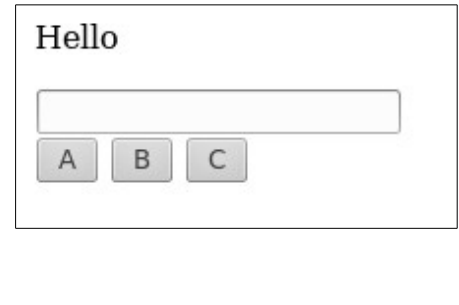

(a) If I want to change "Hello" to "Good-bye", which buttons should I click?

(b) What happens if I type "27" into the text box and click button "B"?